# **Computer Science - Computer Systems Computer Systems Vear 9: Term 2**

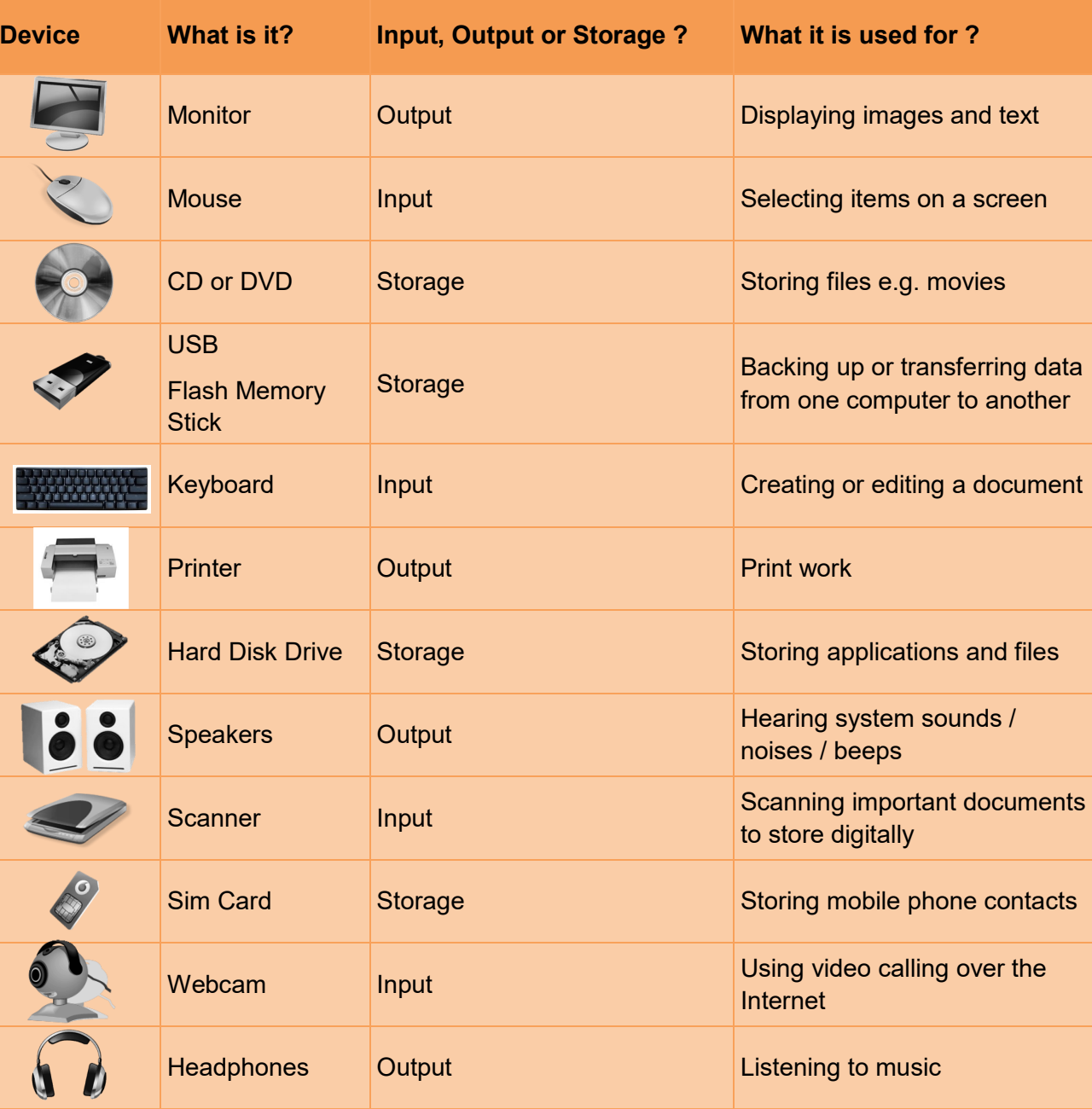

### **Fetch – Decode – Execute cycle**

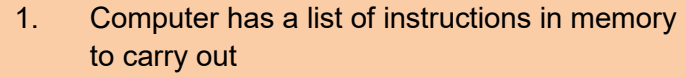

- 2. CPU **Fetches** top instruction from the list
- 3. Instructions is passed to **Decoder** to interpret
- 4. **Decoder** passes on the instruction
- 5. Instruction is **Executed** or carried out
- 6. CPU **Fetches** top instruction from the list…

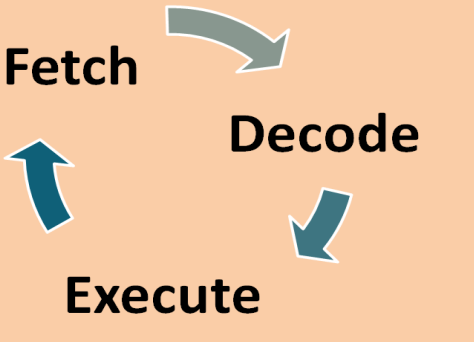

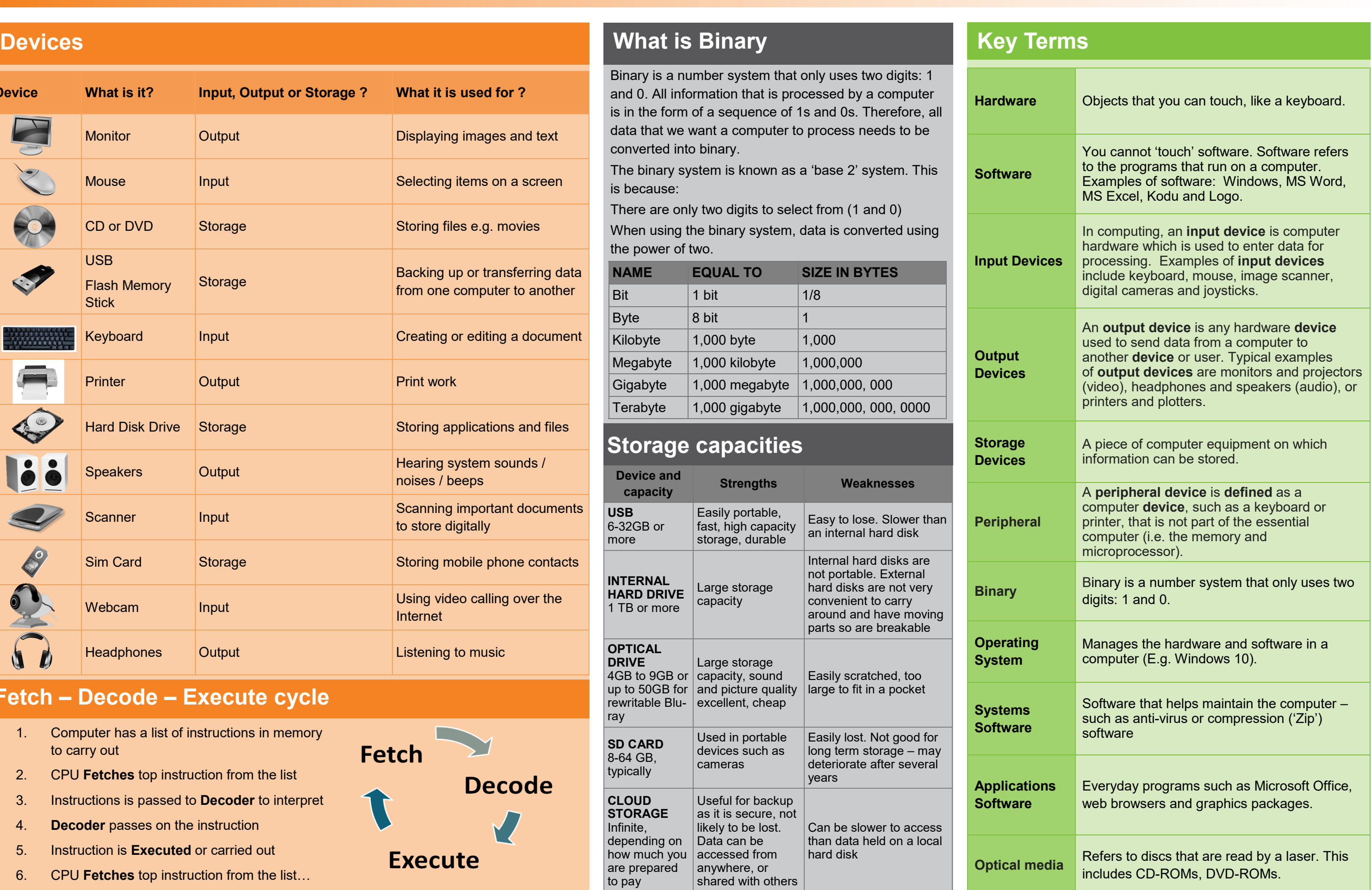

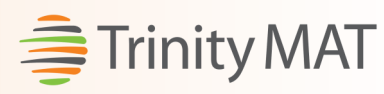

# **Computer Science - Computer Systems The Computer System and Computer System 2** (Sear 9: Term 2  $\frac{1}{2}$  Trinity MAT

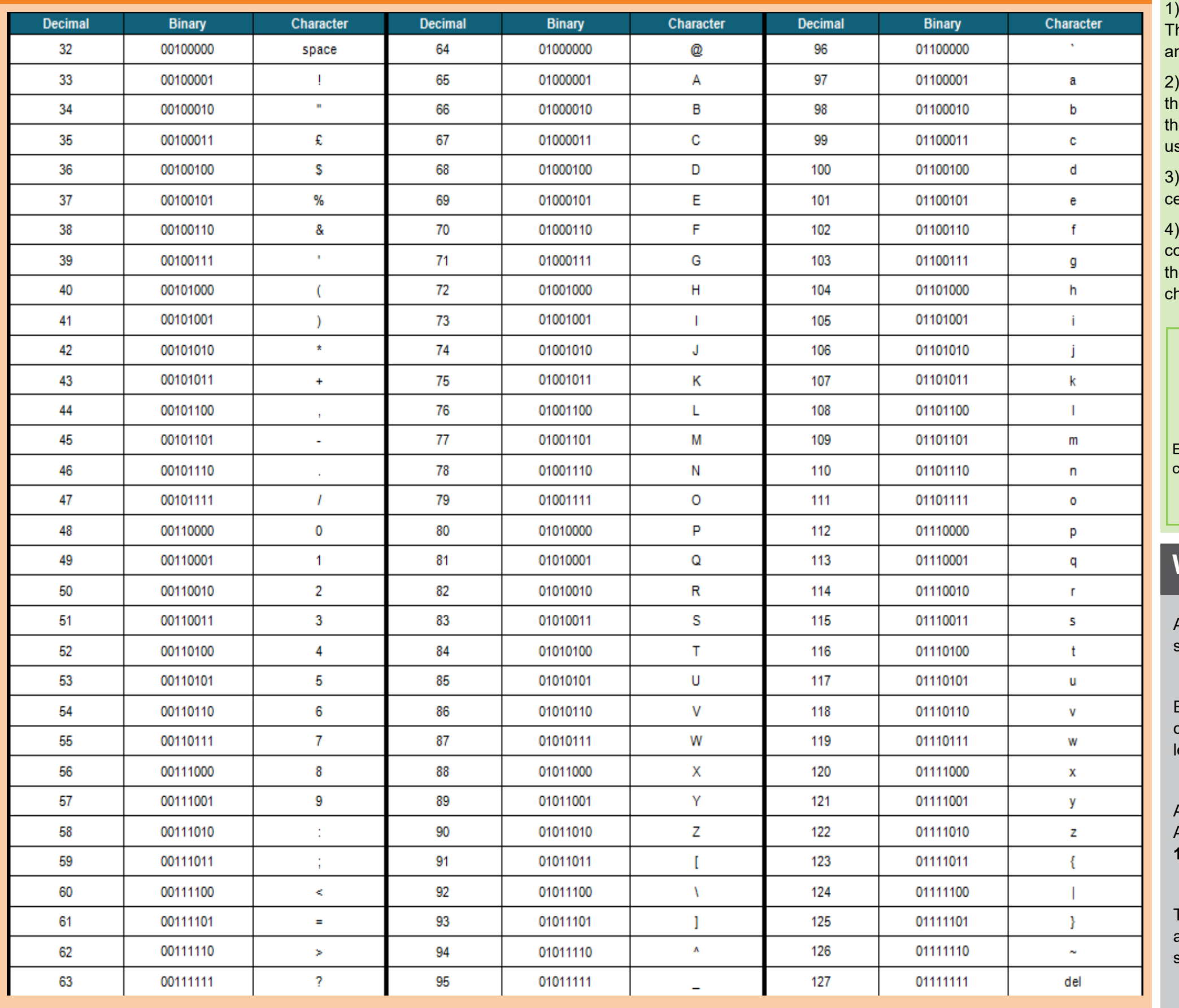

1) **Alphanumeric characters** are used to make **words** and strings. They include uppercase and lowercase **letters**, the **digits 0 – 9,**  and symbols like  $? +$  and  $£.$ 

2) Computers are **unable** to process these characters directly as ley only process binary code. So they need a way of **converting** ese characters to binary code and vice versa. They can do this sing **character sets.** 

3) Character sets are also contain **special characters** which do ertain commands (e.g. enter and delete).

4) Pressing a button on your **keyboard** sends a binary signal to the omputer telling it which key you pressed. The computer then uses e character set to **translate** the binary code into a particular aracter.

Each ASCII character is given a **7-bit** binary code - this means it can represent a total of 128 different characters including all the etters in the English alphabet, numbers, symbols and commands.

## **What is Binary**

### **Devices Binary can be used to represent characters**

The codes for numbers, uppercase letters and lowercase letters are ordered (A comes before B comes before C …..) with symbols and commands scattered around.

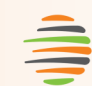

You can work out the **size** of a text file using this formula

 FILE SIZE (IN BITS) **=** NUMBER OF BITS X NUMBER OF PER CHARCATER CHARACTERS

Example - a text file that uses 8 bits per character and contains 200 characters will have a file size of **8 x 20 = 1600 bits** 

ASCII is the most commonly used character set in the English

speaking world.

An **extra bit (0)** is added to the **start** of the binary code for each ASCII character. This means each ASCII character fits nicely into

**1 byte.** 

of rules governing the format of data sent over the Internet or other network.

ique string of numbers separated by full stops that tifies each computer using the Internet Protocol to communicate over a network.

ice Over Internet Protocol - the set of rules that kes it possible to use the Internet for telephone or videophone communication.

twork of **Internet** connected objects able to collect and exchange data.

vant or unsolicited messages sent over the Internet, ally to a large number of users, for the purposes of advertising, phishing, spreading malware, etc.

of the internet that contains websites, web pages, and the links between them.

**browser** is a software application used to locate, ieve and display content on the World Wide Web, cluding webpages, images, video and other files. E.g. Chrome / FireFox

web server is a computer that runs websites. The objective of the web server is to store, process and deliver web pages to the users.

Weertext document connected to the World Wide We<sub>b</sub>

e of website that allows you to look up information on the World Wide Web.

orm Resource Locator (URL) is another name for a web address.

nds for Hypertext Transfer Protocol Secure. This pts messages between a browser and the website messages cannot be understood by other devices.

ds for Hypertext Transfer Protocol. Messages are between a browser and a website in plain text and can be read and understood by other devices.

**Domain Name A domain name** is a unique **name** that identifies a **website**.

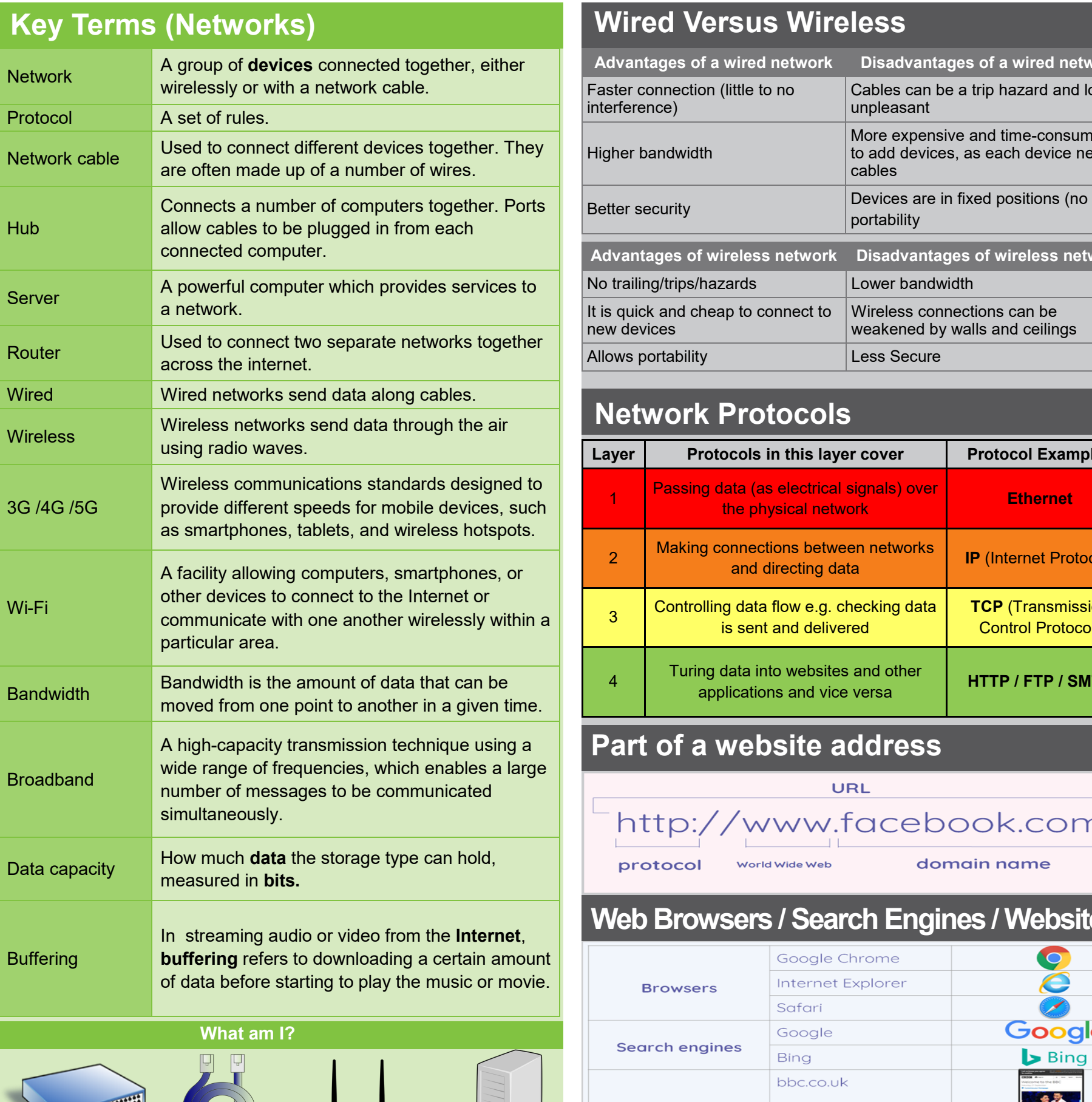

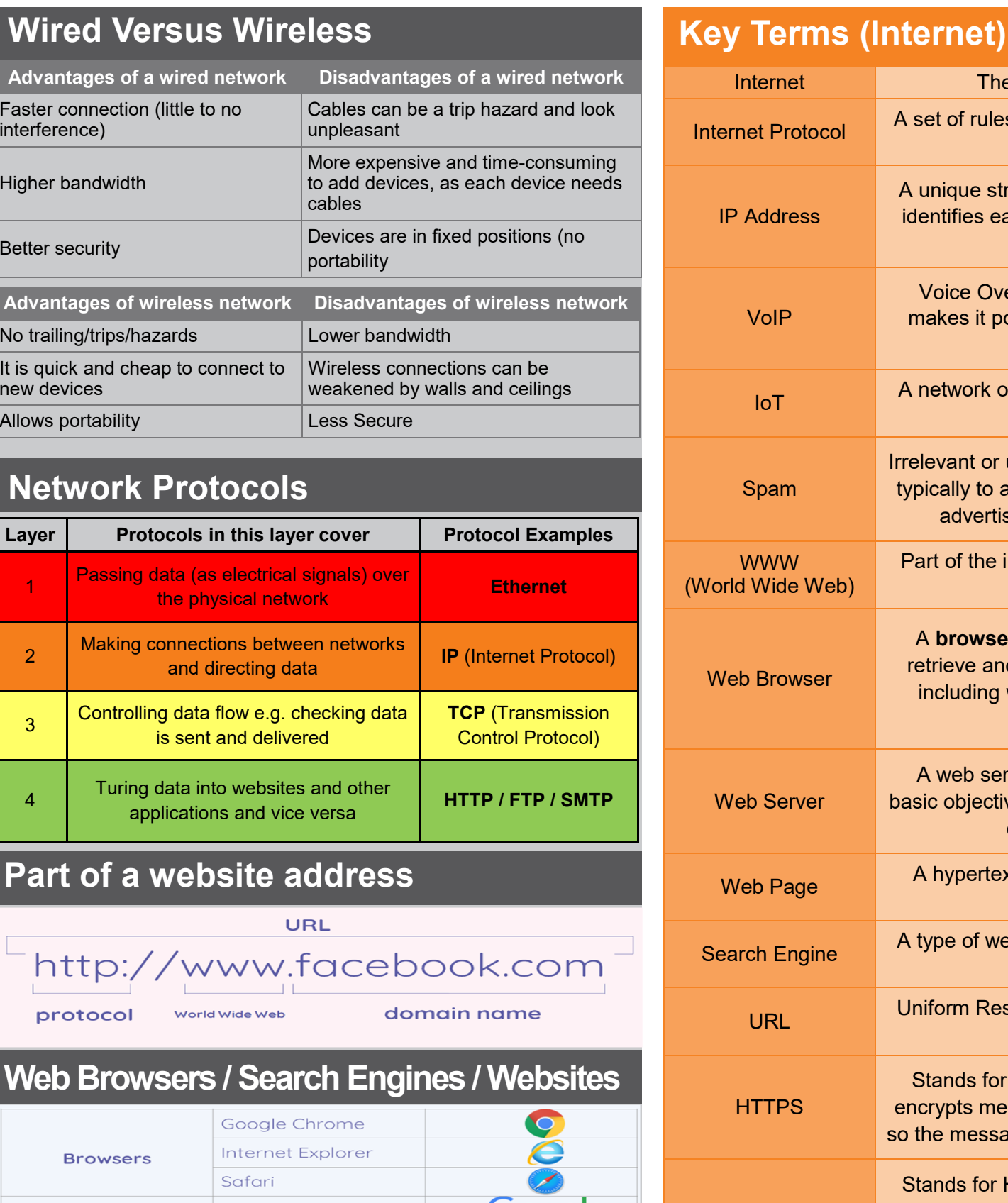

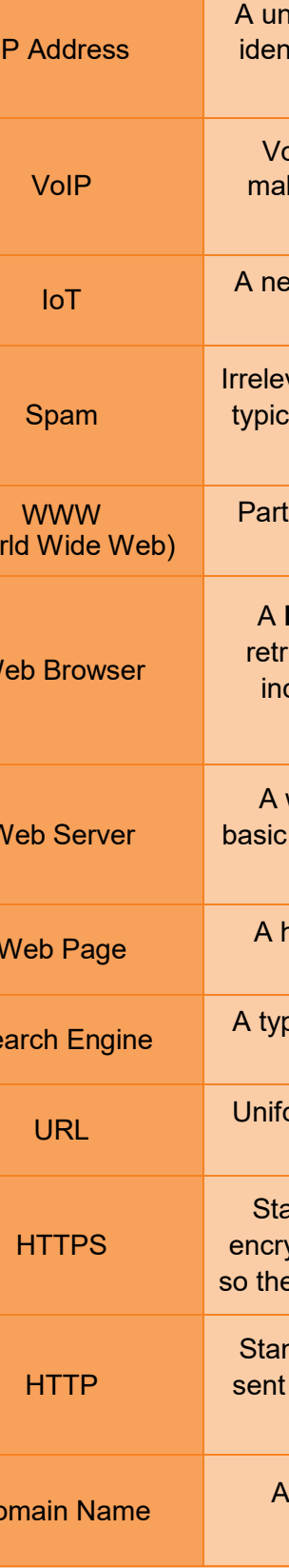

**Advantages of a wired network Disadvantages of a wired network**

# **Computer Science: Networks from Semaphores to the Internet The Act As Sear 9: Term 2**

Faster connection (little to no

interference)

Cables can be a trip hazard and look

unpleasant

Higher bandwidth

More expensive and time-consuming to add devices, as each device needs

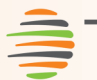

# **<br />
Strinity MAT**

The internet in a network of networks.

cables

portability

**Advantages of wireless network Disadvantages of wireless network**

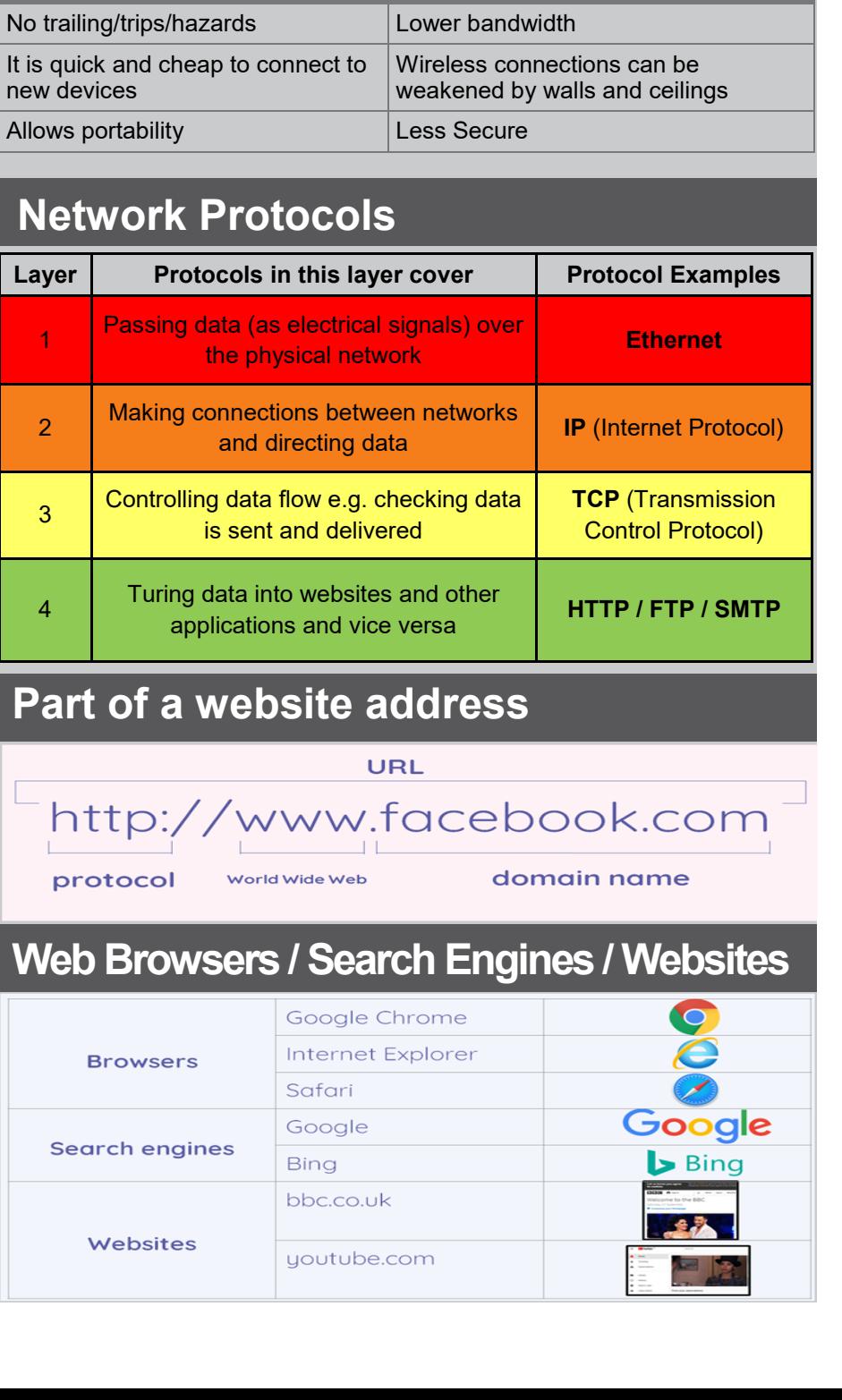